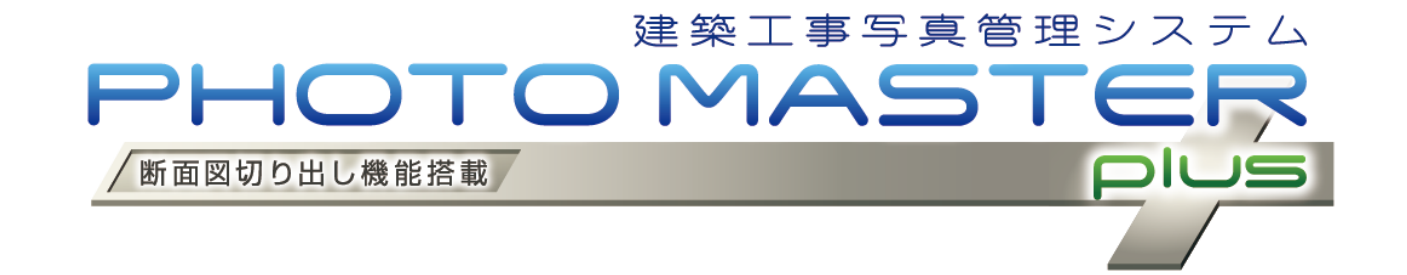

- ▶ 大量の工事写真を自動仕分けでらくらく整理!
- ▶ 簡単操作で大量の写真帳をらくらく作成!
- 配筋連携を使えば、さらに便利!
	- ◆ 黒板への書込み内容の省力化!
	- ◆ 配筋工事の記録写真の整理と帳票作成を効率化!

## **特 徴**

- ◆ 官庁営繕部工事写真の撮り方(改定第3版)建 築、電気、機械設備(平成24年度改訂版)に 対応
- 現場では専用デジタルカメラ(RICOH G800)ま たは専用電子黒板対応カメラアプリ(現場DEカ メラPRO)で撮影する箇所を選んで写真を撮る だけ。配筋断面図も自動連携可能
- 専用デジタルカメラ(RICOH G800)と専用ソフ トを使用することで、大量の写真を自動整理
- 写真帳票も簡単作成
- 現場peカメラ
- ◆ JACICより電子黒板情報連携ソフトとして認定 されているので、電子納品も可能

**現場での作業を省力化し、写真撮影から写真管理、 帳票作成までの一連作業をシンプルに。**

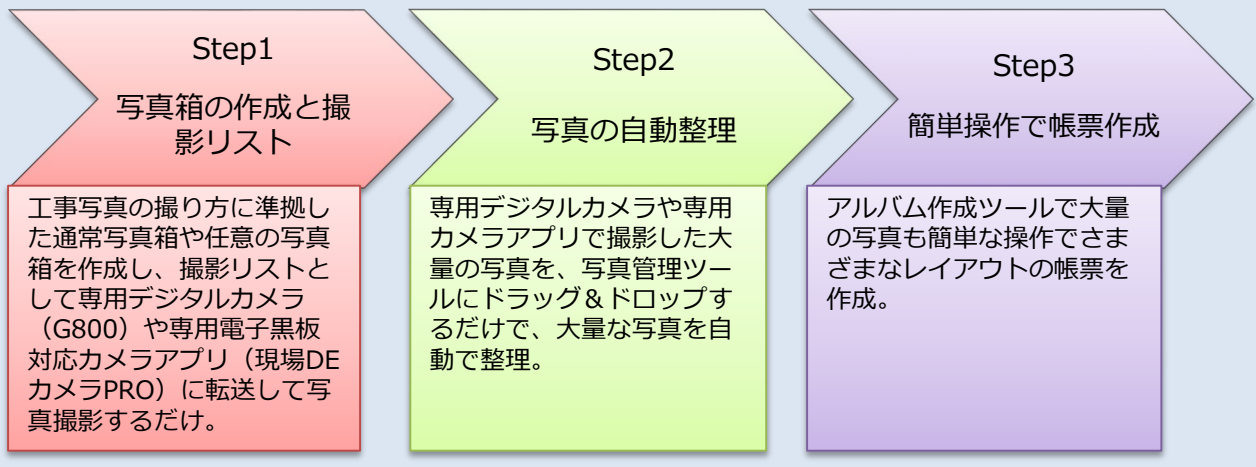

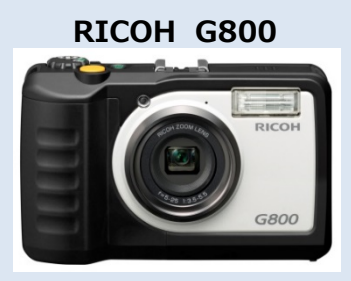

## Step1 工事に則した写真箱の作成と撮影リスト

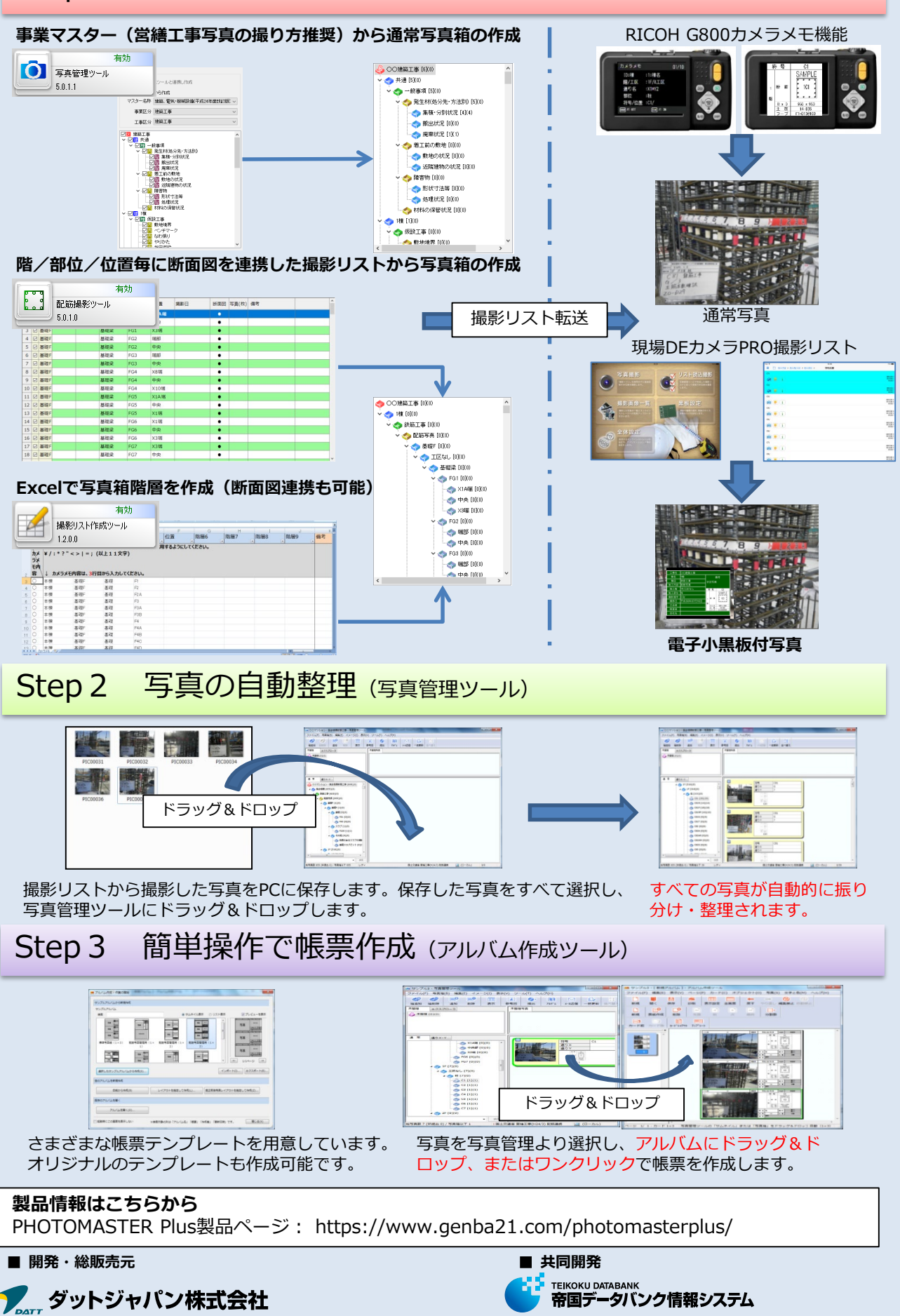

〒060-0002 北海道札幌市中央区北2条西2丁目34 フージャース札幌ビル 10F URL:http://www.genba21.com/ TEL :011-206-1836 FAX :011-207-6222

 $7107 - 8680$ 東京都港区南青山2-5-20 URL:http://www.tdbis.com/ TEL :03-5775-3211 FAX :03-5775-3212